<< AutoCAD 2008 >>

, tushu007.com

- $<<$  AutoCAD 2008  $>>$
- 13 ISBN 9787302154396
- 10 ISBN 7302154392

出版时间:2007-7

页数:494

PDF

更多资源请访问:http://www.tushu007.com

<< AutoCAD 2008 >>

 $\begin{array}{rcl} \text{Autodes} & \hspace{1.5cm} & \hspace{1.5cm} & \hspace{1.$ 

5 (17), AutoCAD 2008

染,块、块属性及AutoCAD设计中心的使用,以及图形的输出、打印与Internet连接。 16 17 AutoCAD

http://www.tupwk.com.cn/downpage

, tushu007.com

*Page 2*

## << AutoCAD 2008

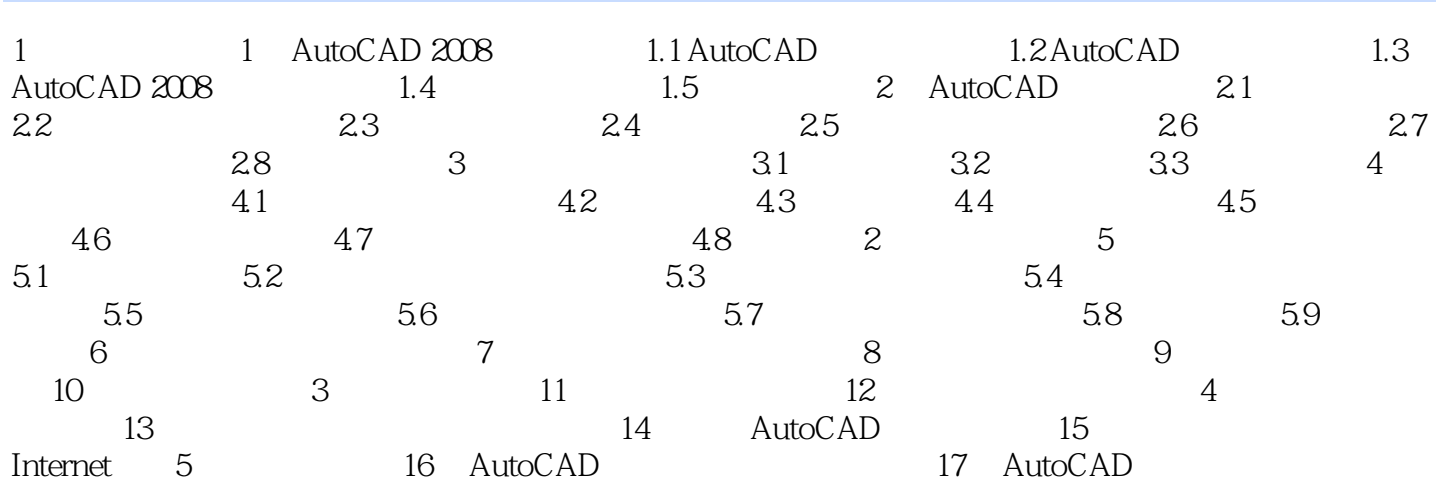

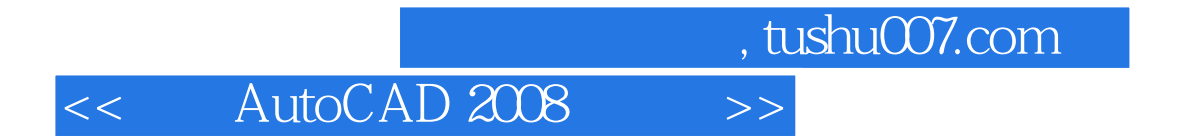

本站所提供下载的PDF图书仅提供预览和简介,请支持正版图书。

更多资源请访问:http://www.tushu007.com